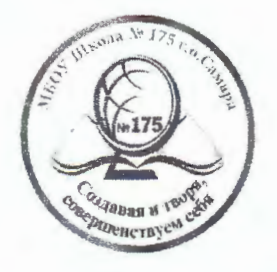

,.

 $M$ үниципальное бюджетное общеобразовательное учреждение «Школа № 175»

городского округа Самара

**IlporpaMMa** 

**«Ilposepeno»** 

«Утверждаю»

рассмотрена на заседании

MO «Русский язык и

литература»

Протокол № 1 от

 $\mathcal{B} \mathcal{D}$   $\mathcal{D} \mathcal{B}$  2022 $\mathcal{L}$ F.

Председатель МО<br>*Д* / Рябкова Ю.Е./

«3*0» 08* 2022 r.  $3a$ м., директора по УВР  $\varphi$ 

верено» «Утверждаю<br>
2022 г. Директор МБОУ-НГС<br>
стора по УВР <u>УДАРИЗ «31» Декурские и «31»</u>  $\frac{1}{3}$ (приказ **№** 

# РАБОЧАЯ ПРОГРАММА Внеурочной деятельности «Юный редактор». **YpoBeHb o6y'leHHH 0CH0BH0e o6mee o6pa30BaHue, 5- <sup>9</sup>KJiaCCbl**

Общее количество часов по учебному плану - 34.

Составлена в соответствии с Примерной рабочей программой по литературе, Примерной рабочей программой по русскому языку.

Одобрена решением федерального учебно-методического объединения по общему образованию, протокол 3/21 от 27.09.2021 г.

# **Yqe6um\'.:**

В.Я. Коровина, В.П. Журавлев, В.И. Коровин. Литература. 5-9 классы: учебники для общеобразовательных учреждений: в 2 ч. - Москва: Просвещение, 2020 r.

> Подписано цифровой подписью: МУНИЦИПАЛЬНОЕ БЮДЖЕТНОЕ ОБЩЕОБРАЗОВАТЕЛЬНОЕ УЧРЕЖДЕНИЕ "ШКОЛА № 175" ГОРОДСКОГО ОКРУГА САМАРА

## **СОДЕРЖАНИЕ**

### **1 ПОЯСНИТЕЛЬНАЯ ЗАПИСКА**

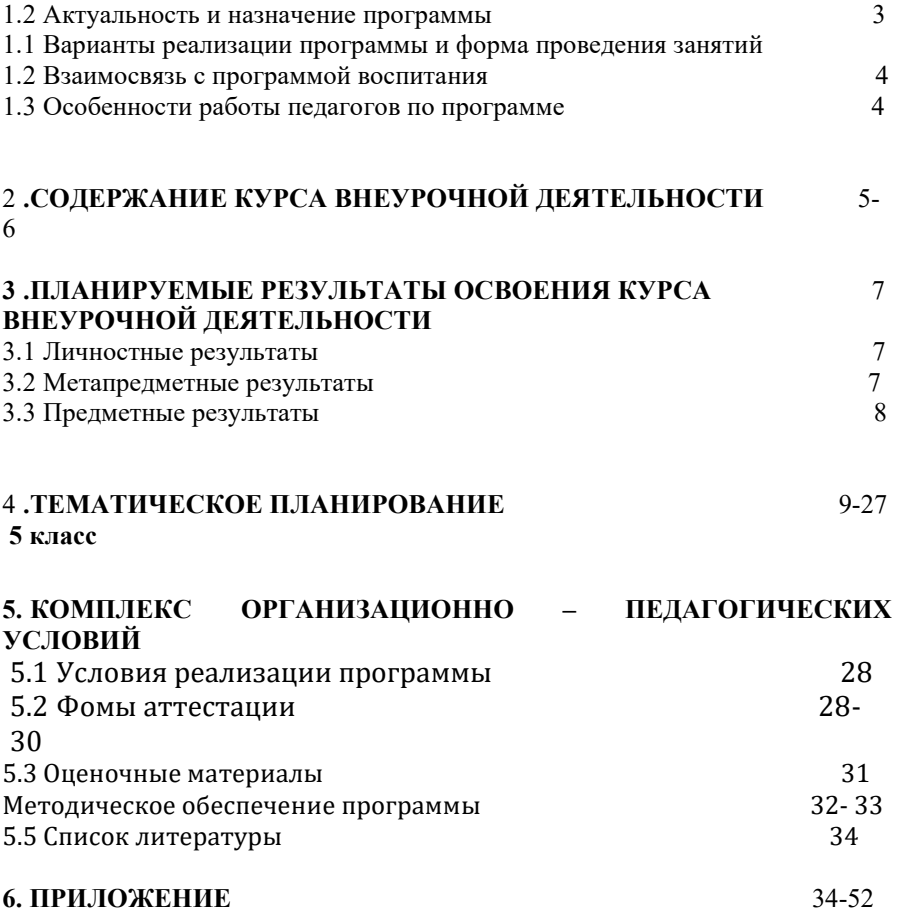

## **1. ПОЯСНИТЕЛЬНАЯ ЗАПИСКА**

Программа курса внеурочной деятельности «Юный редактор» составлена на основе нормативно — правовой базы:

- Федеральный закон от 29.12.2012 г. № 273-ФЗ «Об образовании в Российской Федерации» (редакция от 23.07.2013г.;

- Письмо Министерства образования и науки Российской Федерации от 12 мая 2011 г. № 03-296 «Об организации внеурочной деятельности при введении Федерального образовательного стандарта общего образования»;

- Приказ Министерства образования и науки Российской Федерации от 6 октября 2009 года № 373, зарегистрированный Минюстом России 22 декабря 2009 года № 15785 «Об утверждении и введении в действие федерального государственного образовательного стандарта начального общего образования»;

- Приказ Министерства образования и науки Российской Федерации от 26 ноября 2010 года № 1241, зарегистрированный Минюстом России 4 февраля 2011 года № 19707 «О внесении изменений в федеральный

государственный образовательный стандарт начального общего образования, утвержденный приказом Министерства образования и науки Российской Федерации от 6 октября 2009 года № 373» (о части учебного плана, формируемой участниками образовательного процесса);

- Приказ Министерства образования и науки Российской Федерации от 22 сентября 2011 года № 2357, зарегистрированный Минюстом России 12 декабря 2011 года № 22540 «О внесении изменений в федеральный государственный образовательный стандарт начального общего образования, утвержденный приказом Министерства образования и науки Российской Федерации от 6 октября 2009 года № 373»

Обоснованием необходимости разработки и внедрения в нашей школе программы творческой самореализации и социализация подростка через участие в творческом объединении «Юный редактор» стала необходимость объединить детей, мало вовлеченных в общественную жизнь школы, вокруг интересного творческого дела. Сбор материала, выпуск газеты дают возможность каждому

найти занятие по силам и интересам и в дальнейшем развивать свои творческие, организационные, прикладные навыки, самосовершенствоваться. Обучение основам журналистики является эффективным и целесообразным педагогическим приемом повышения интереса детей к получению новых знаний

## **1.2 АКТУАЛЬНОСТЬ И НАЗНАЧЕНИЕ ПРОГРАММЫ:**

**Цель** - создание условий для самовыражения детей и подростков, их профессионального самоопределения,

всестороннего развития личности через работу в редакции школьной газеты.

**Задачи:**

*личностные* 

- развитие способности мыслить образами, моделировать и анализировать ситуацию;

- воспитание стремления к творческой деятельности; самостоятельности, активности, аккуратности; *метапредметные* 

- развитие коммуникативных навыков, которые способствуют умению работать в группе, вести дискуссию,

отстаивать свою точку зрения;

- развитие творческого мышления;

- умение осуществлять информационную, познавательную и практическую деятельность с использованием различных средств коммуникации.

*образовательные (предметные)*

-приобретение первичных навыков работы с содержащейся в текстах информацией в процессе чтения соответствующих возрасту научно-познавательных текстов, инструкций;

- получение возможности научиться самостоятельно организовывать поиск информации;

- формирование умения работать в проектном режиме при создании выпусков газеты;

- приобретение опыта уважительного отношения к творчеству как своему, так и других людей;

- умение давать самооценку результатам своего труда;

### **1.3 ВЗАИМОСВЯЗЬ С ПРОГРАММОЙ ВОСПИТАНИЯ**

Программа курса внеурочной деятельности разработана с учетом рекомендаций примерной программы

воспитания .

Согласно Примерной программе воспитания у современно- го школьника должны быть сформированы ценности Родины, человека, природы, семьи, дружбы, сотрудничества, знания, здоровья, труда, культуры и красоты . Эти ценности находят свое отражение в содержании занятий по основным направ- лениям функциональной грамотности, вносящим вклад в вос- питание гражданское, патриотическое, духовнонравственное, эстетическое, экологическое, трудовое, воспитание ценностей научного познания, формирование культуры здорового обра- за жизни, эмоционального благополучия . Реализация курса способствует осуществлению главной цели воспитания – пол- ноценному личностному развитию школьников и созданию ус- ловий для их позитивной социализации .

### **1.4 ОСОБЕННОСТИ РАБОТЫ ПЕДАГОГОВ ПО ПРОГРАММЕ**

В планировании, организации и проведении занятий при- нимают участие учителя разных предметов . Это обеспечивает объединение усилий учителей в формировании функциональ- ной грамотности как интегрального результата личностного развития школьников .

Задача педагогов состоит в реализации содержания курса через вовлечение обучающихся в многообразную деятельность, организованную в разных формах . Результатом работы в пер- вую очередь является личностное развитие ребенка . Личност- ных результатов педагоги могут достичь, увлекая ребенка со- вместной и интересной для него деятельностью, устанавливая во время занятий доброжелательную, поддерживающую атмос- феру, насыщая занятия личностно ценностным содержанием .

Особенностью занятий является их интерактивность и мно- гообразие используемых педагогом форм работы .

Реализация программы предполагает возможность вовлече- ния в образовательный процесс родителей и социальных пар- тнеров школы .

4

## **2.СОДЕРЖАНИЕ КУРСА ВНЕУРОЧНОЙ ДЕЯТЕЛЬНОСТИ**

### **Тема 1. «Вводное занятие. Основные понятия, главные вопросы».**

Теория. Работа кружка юных корреспондентов. Работа в редакции газеты. Введение в настольные издательские системы. Объекты печатного издания.

Практическая работа. Создание названия газеты, логотипа, лозунга.

### **Тема 2. «Обзор СМИ. Молодежная печать».**

<u>Теория.</u> Знакомство с молодежными изданиями Кубани и России. Основные правила<br>екста. Редактирование текста. Основные рубрики. ввода текста. Редактирование текста.

Практическая работа. Редактирование текста по правилам.

**Тема 3. «Газетное дело».**

Теория. Происхождение, история развития газетного дела. Форматирование текста. Распределение обязанностей.

Практическая работа. Создание информационной модели «Газета»

**Тема 4. «Работа редакции газеты, общее знакомство».**

Теория. Работа редакции газеты. Организация материала в газете. Сбор

материала.

Практическая работа. Оформление заголовков и подзаголовков.

**Тема 5. «Жанры журналистики. Информационные жанры».**

Теория. Заметка. Опрос. Информация. Интервью. Репортаж. Комментарий. Отчет.

Фигурный текст. Буквица, обрамление. Многоколончатая верстка. Создание колонтитулов.

Практическая работа. Моделирование ситуации «Оформи статью».

### **Тема 6. «Аналитические жанры».**

Теория. Корреспонденция. Статья. Рецензия. Обзор. Рейтинг. Журналистское расследование. Прогноз. Обозрение. Работа с цифровыми фотографиями, сканирование фотографий. Режим проверки правописания. Работа с таблицами и диаграммами.

Практическая работа. Построение диаграмм и таблиц.

### **Тема 7. «Художественно-публицистические жанры»**

Теория. Зарисовка. Очерк. Портретный очерк. Фельетон. Работа со списками.

Практическая работа. Практическая работа «Заполни воздух».

### **Тема 8. «Журналист-корреспондент».**

Теория. Особенности работы журналиста-корреспондента. Журналистская этика. Профессиональный язык журналиста.

Практическая работа. Практическая работа «Этика интервьюирования»

### **Тема 9. «Презентация школьной газеты».**

Теория. Работа с программой Power Point.

Практическая работа. Создание презентации.

# **3. ПЛАНИРУЕМЫЕ РЕЗУЛЬТАТЫ ОСВОЕНИЯ КУРСА ВНЕУРОЧНОЙ ДЕЯТЕЛЬНОСТИ**

**Личностные результаты** освоения программы «Юный редактор» отражают:

• формирование ответственного отношения к заданиям, готовности и способности к саморазвитию;

• формирование осознанного, уважительного и доброжелательного отношения к другому человеку, его мнению; готовности и способности вести диалог с другими людьми и достигать в нём взаимопонимания;

• освоение социальных норм, правил поведения, ролей и форм социальной жизни в группах и сообществах;

• формирование коммуникативной компетентности в общении и сотрудничестве со сверстниками в процессе образовательной, учебно-исследовательской, творческой и других видов деятельности;

**Метапредметные результаты** освоения программы отражают:

• умение самостоятельно определять цели своего обучения, ставить и формулировать для себя новые задачи познавательной деятельности;

• умение самостоятельно планировать пути достижения целей, в том числе альтернативные, осознанно выбирать наиболее эффективные способы решения учебных и познавательных задач;

• умение соотносить свои действия с планируемыми результатами, осуществлять контроль своей деятельности в процессе достижения результата;

• умение оценивать правильность выполнения учебной задачи, собственные возможности её решения;

• умение организовывать учебное сотрудничество и совместную деятельность с педагогом и сверстниками; работать индивидуально и в группе: находить общее решение и разрешать конфликты на основе согласования позиций и учёта интересов; формулировать, аргументировать и отстаивать своё мнение;

**Предметные результаты** освоения программы отражают:

• навыки работы с содержащейся в текстах информациейв процессе чтения соответствующих возрасту научно-познавательных текстов, инструкций;

- умение работать в проектном режиме при выполнении практических заданий;
- способность работать с программами MSWord, MSPowerPoint

### **4. ТЕМАТИЧЕСКОЕ ПЛАНИРОВАНИРОВАНИЕ**

### **5 КЛАСС**

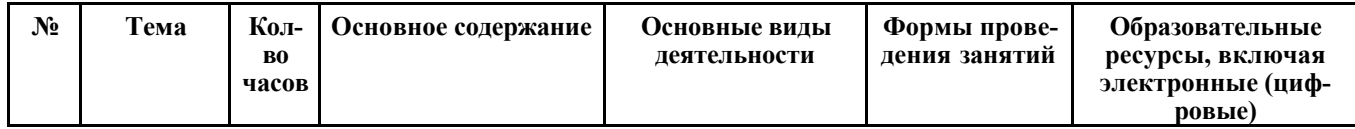

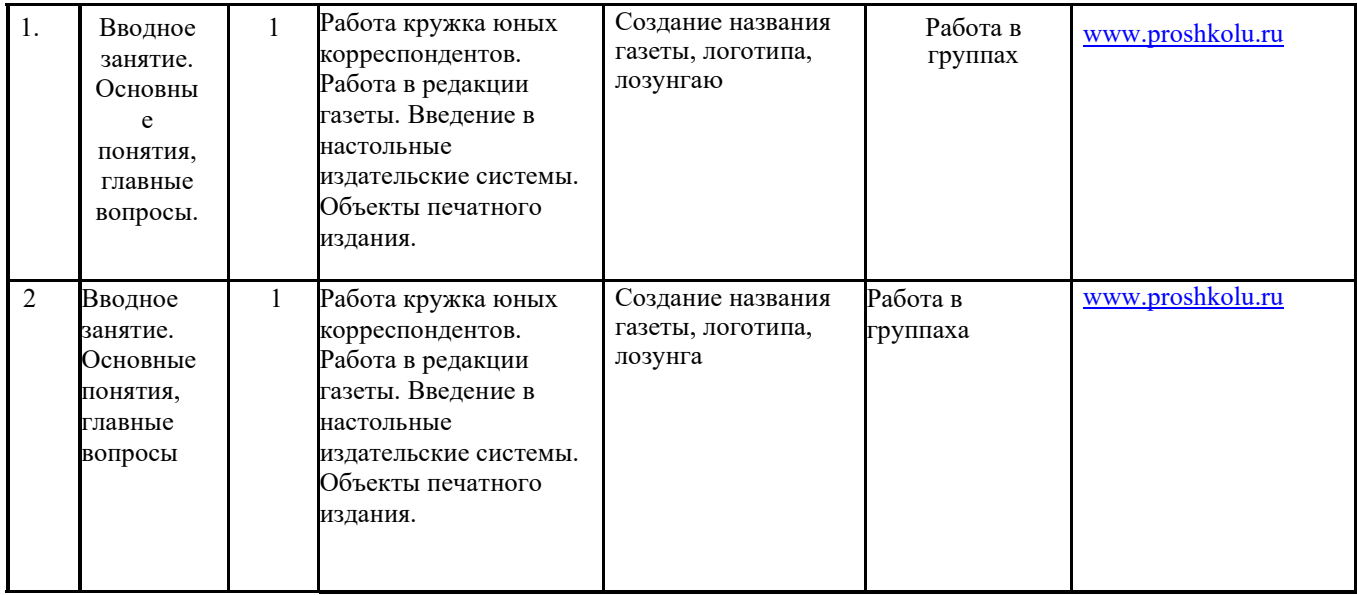

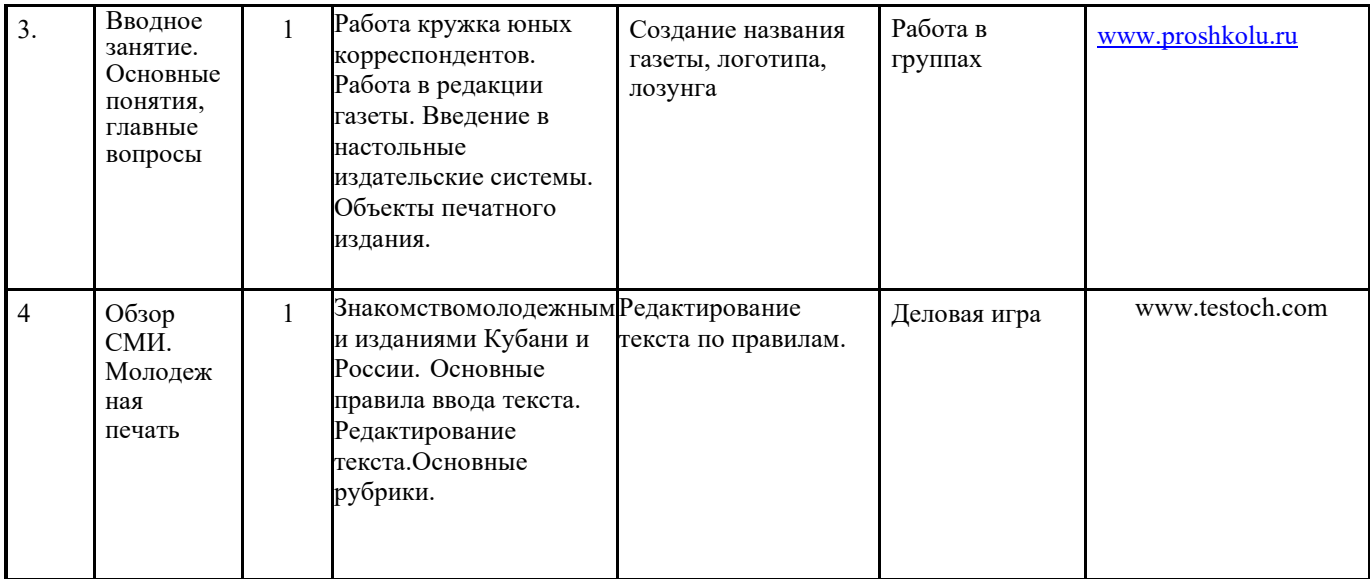

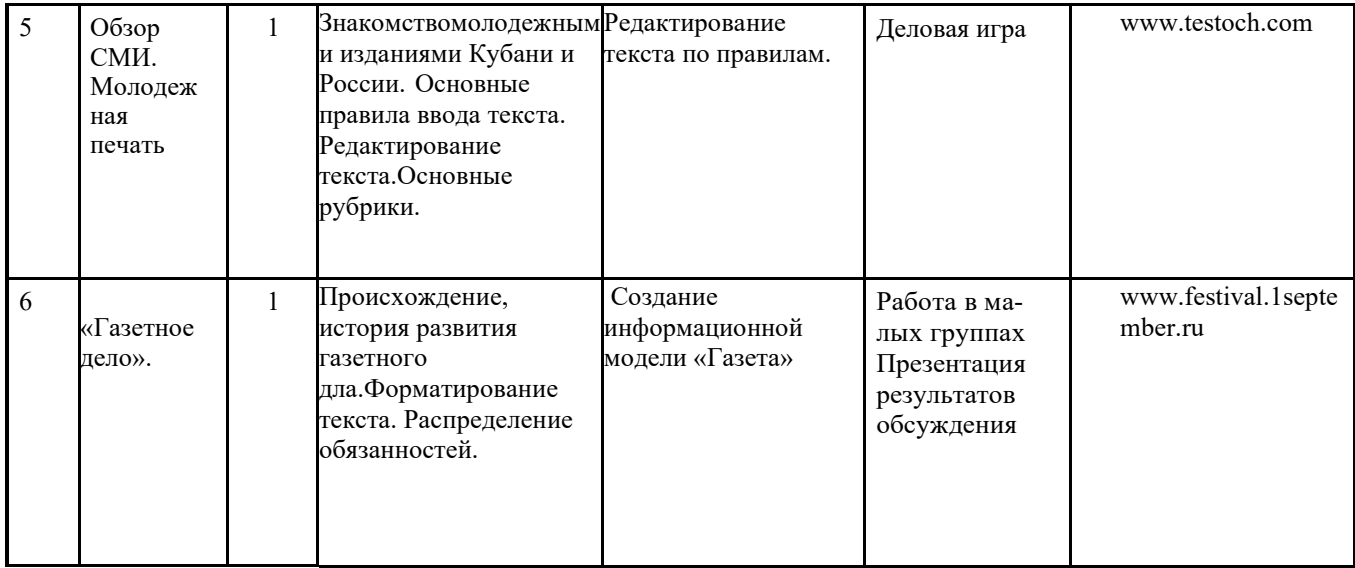

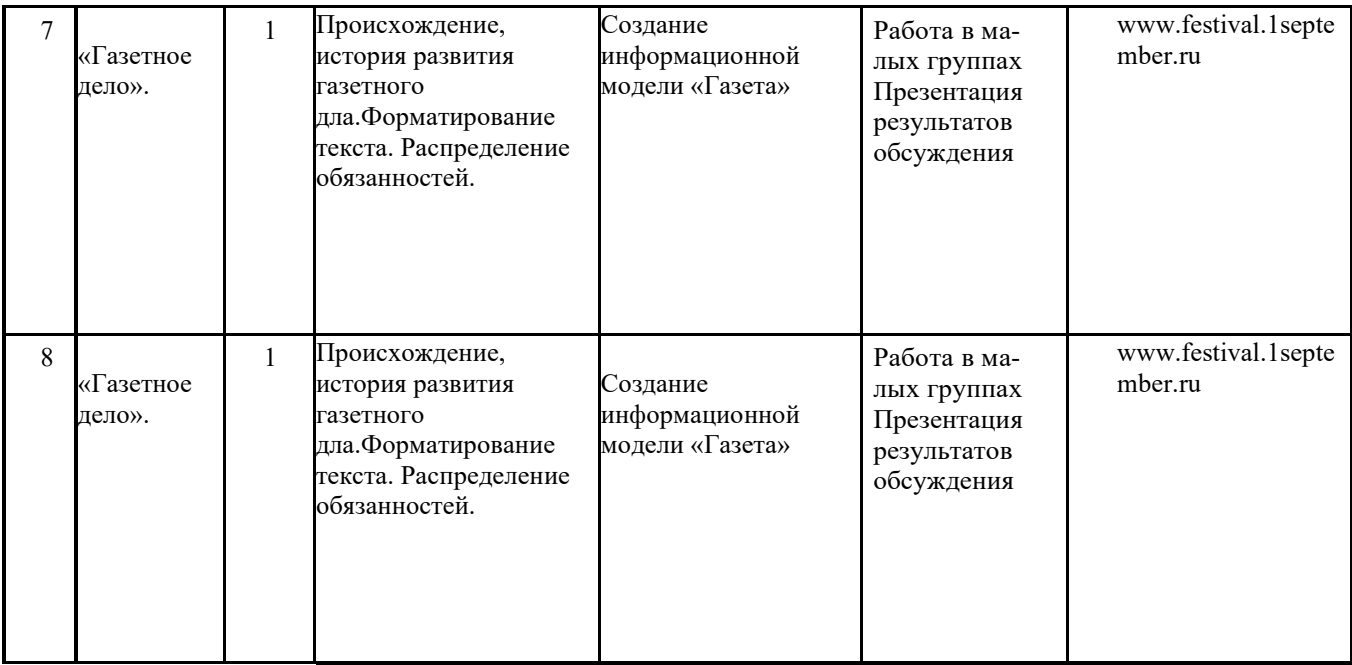

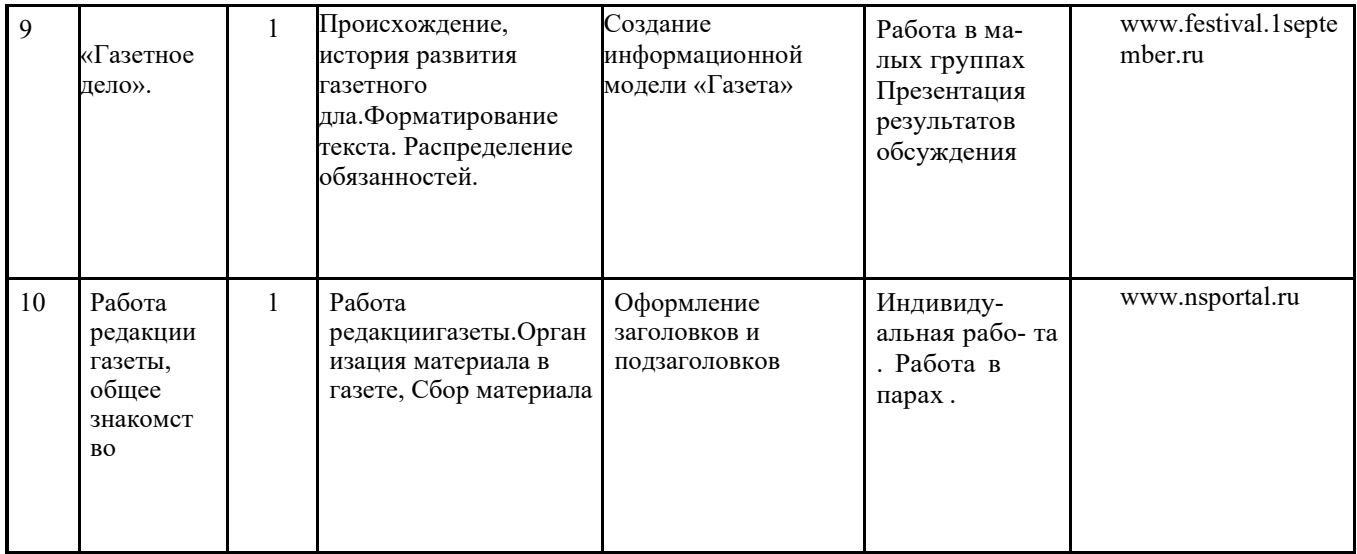

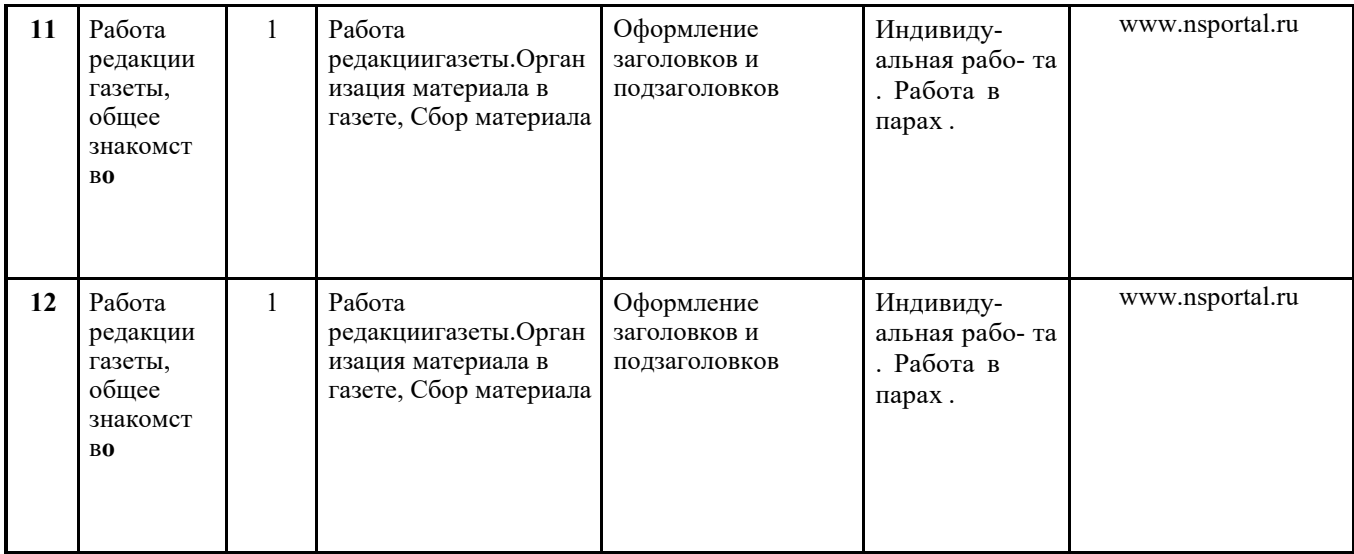

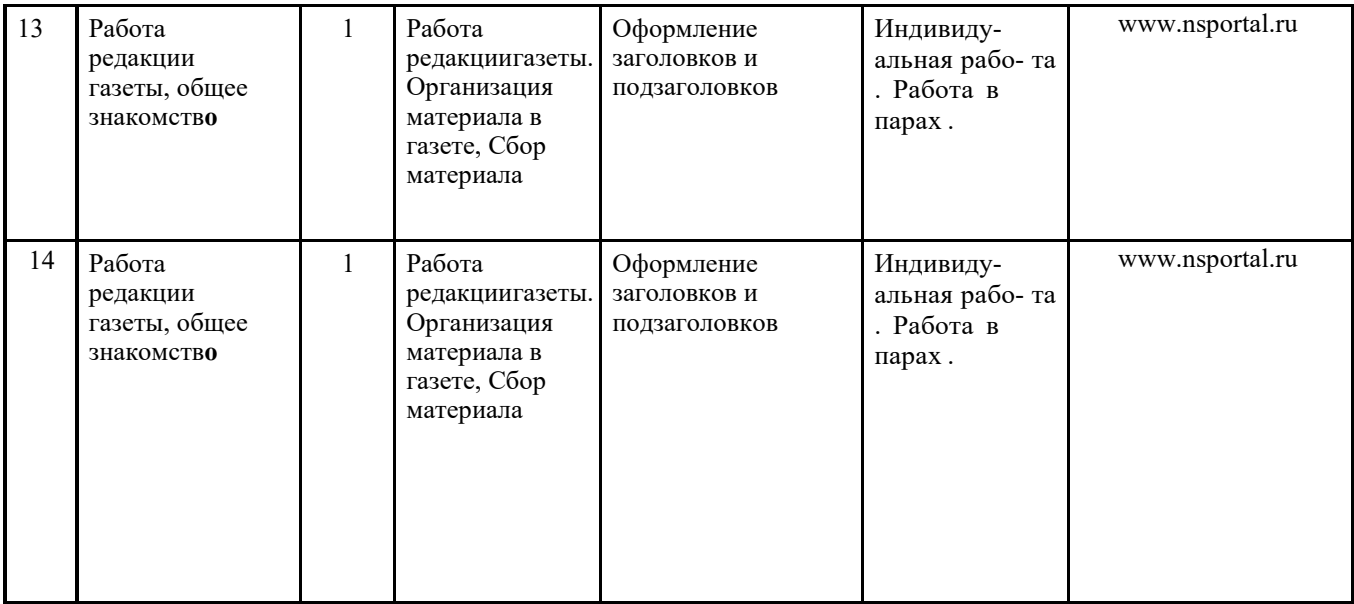

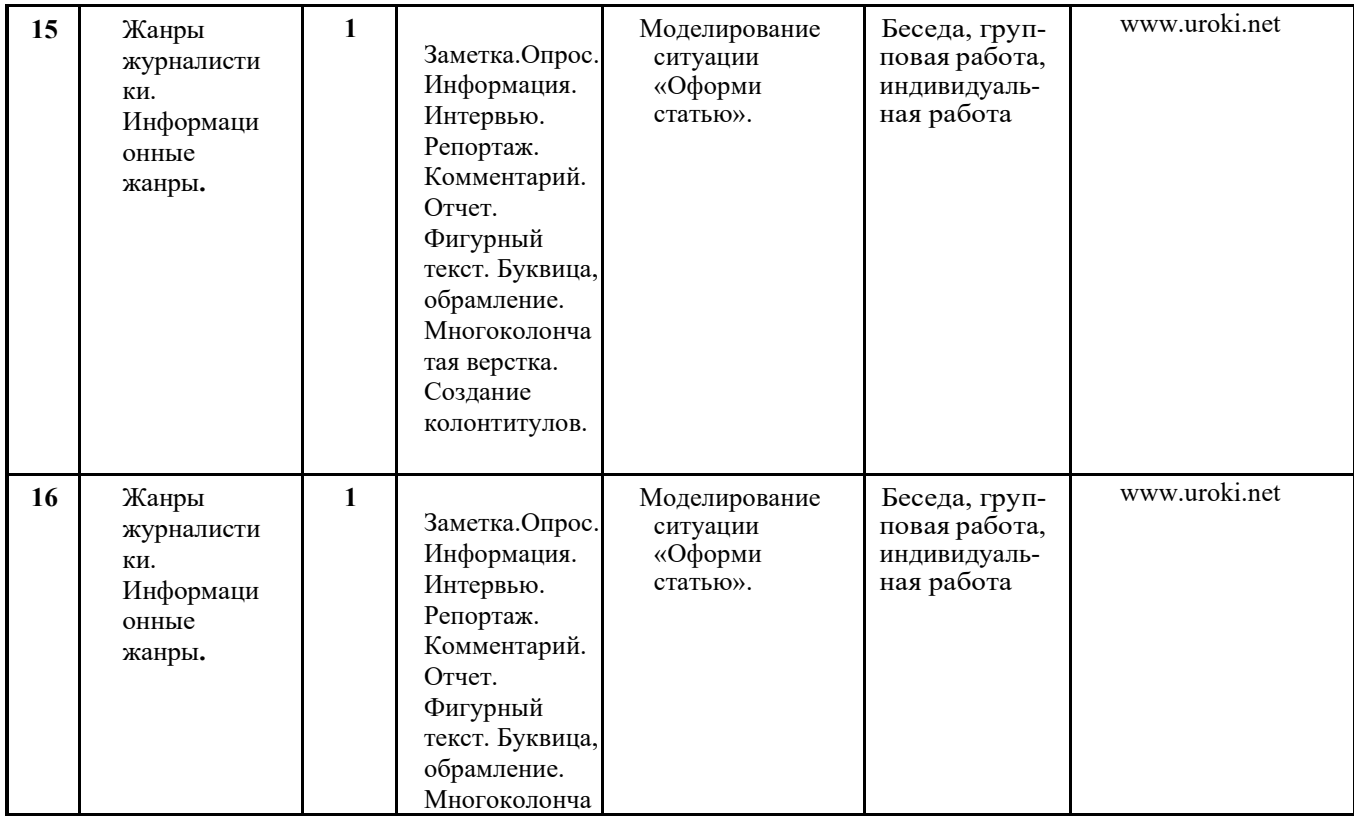

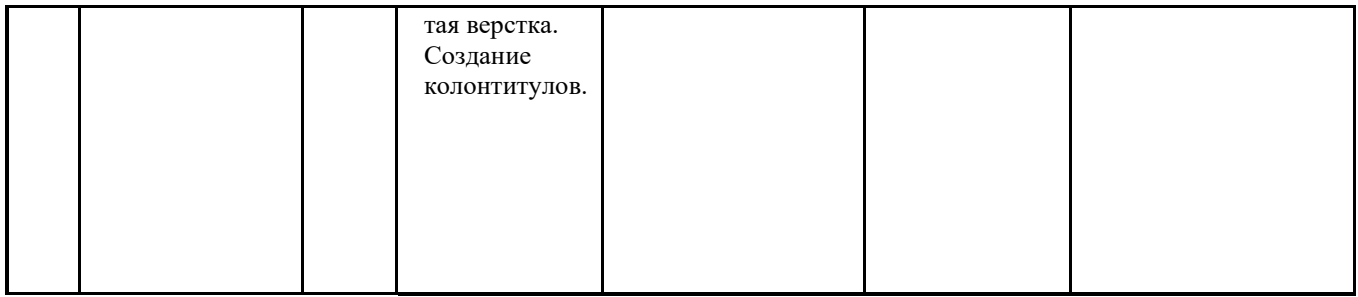

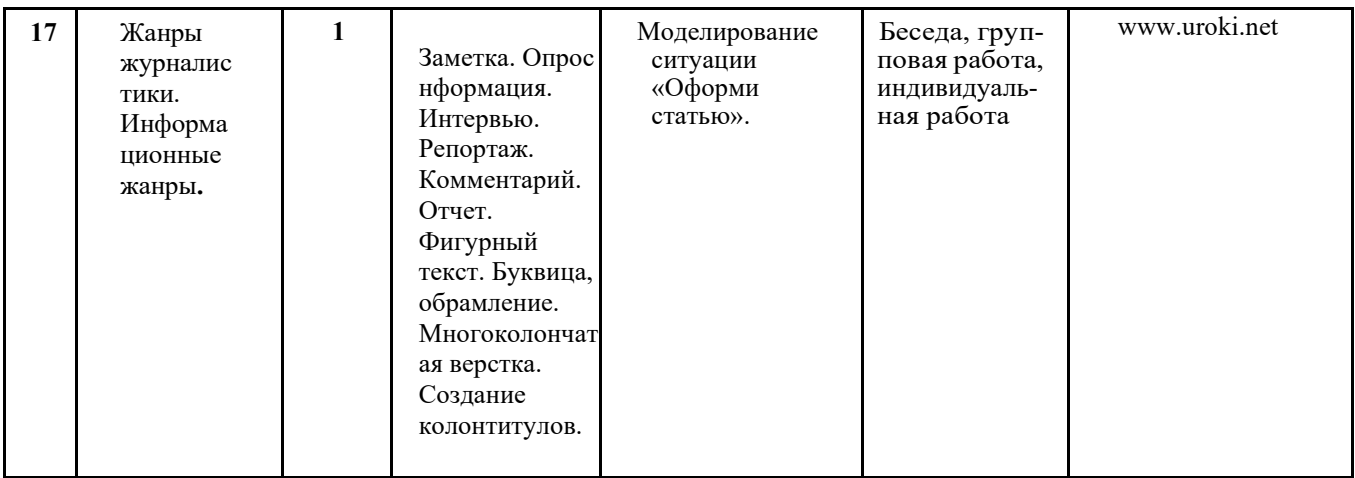

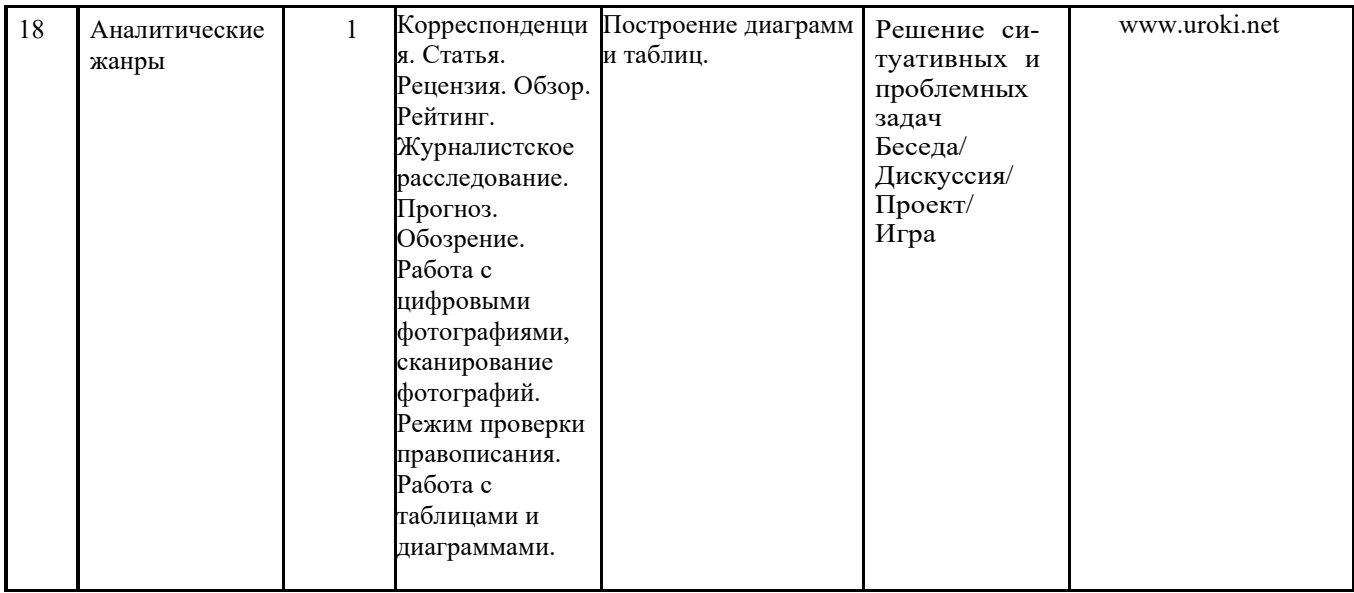

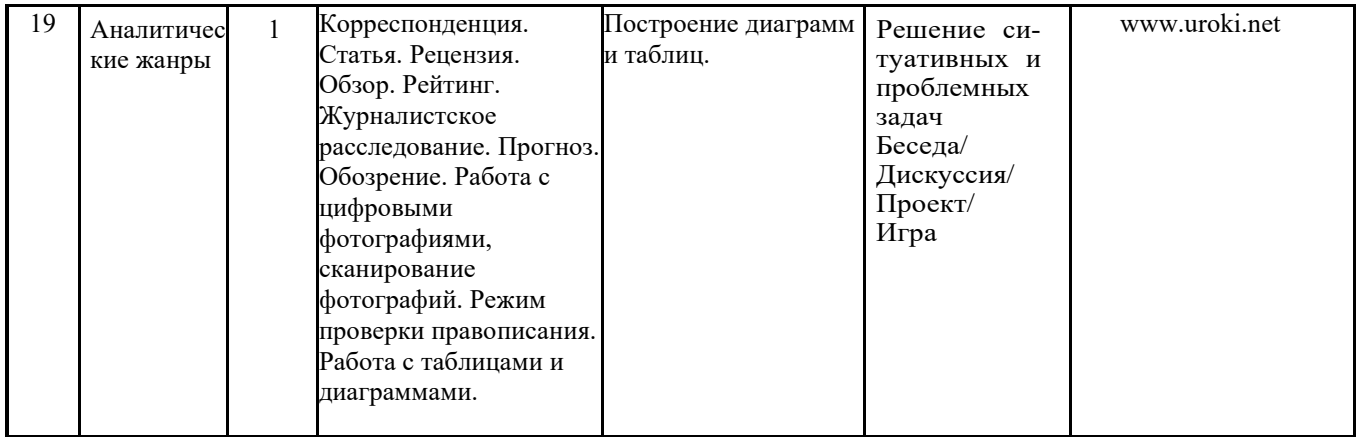

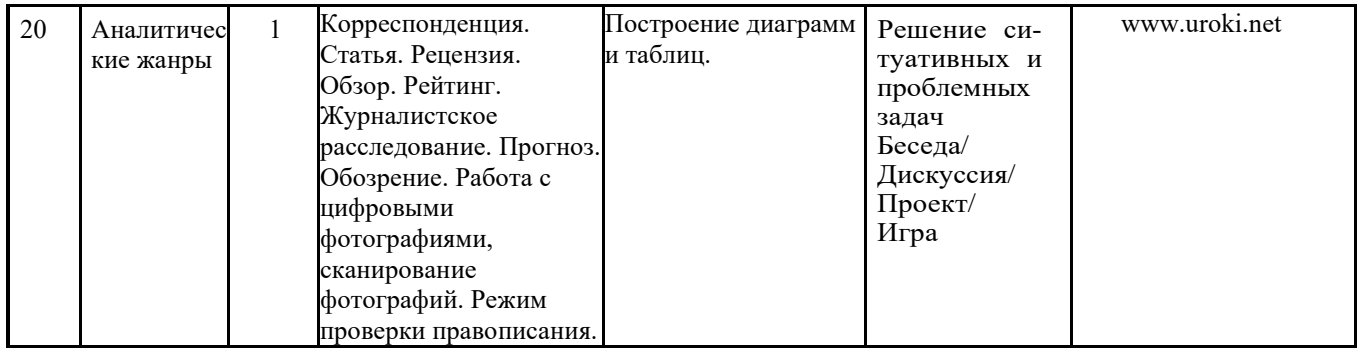

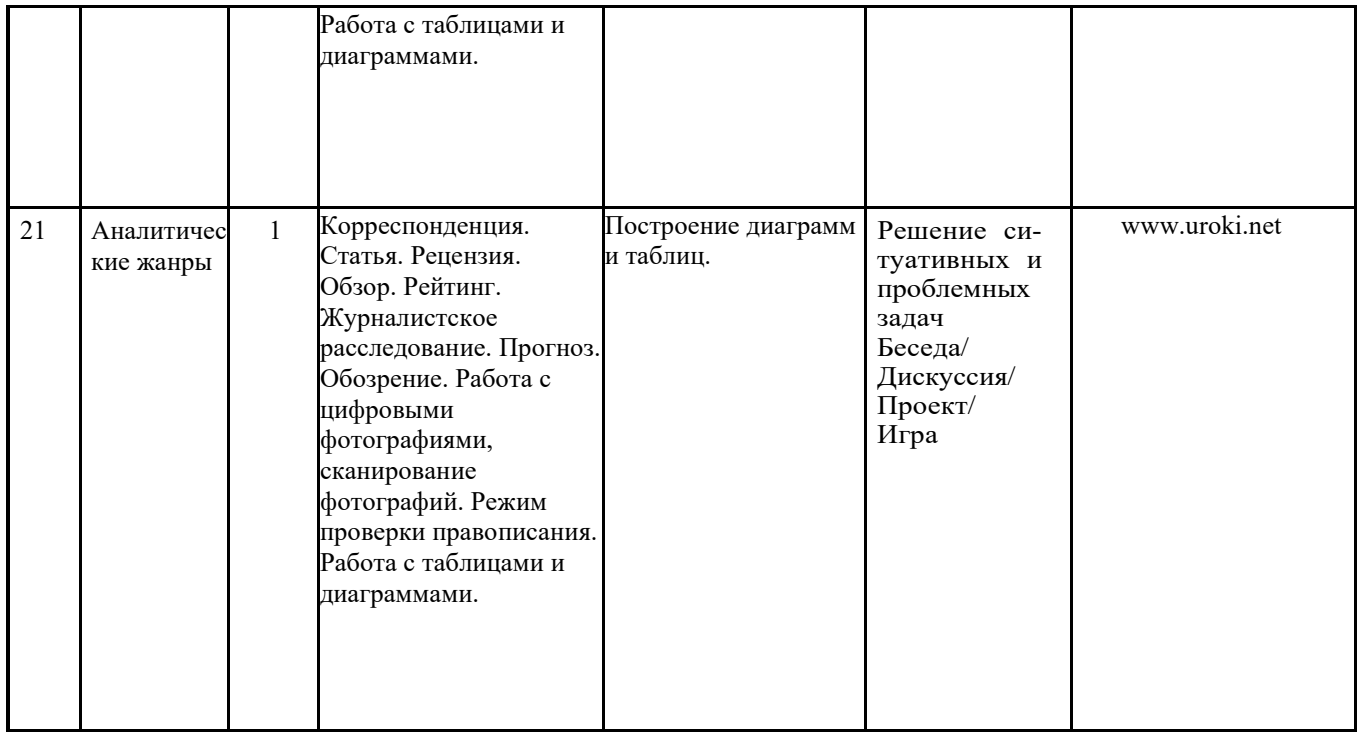

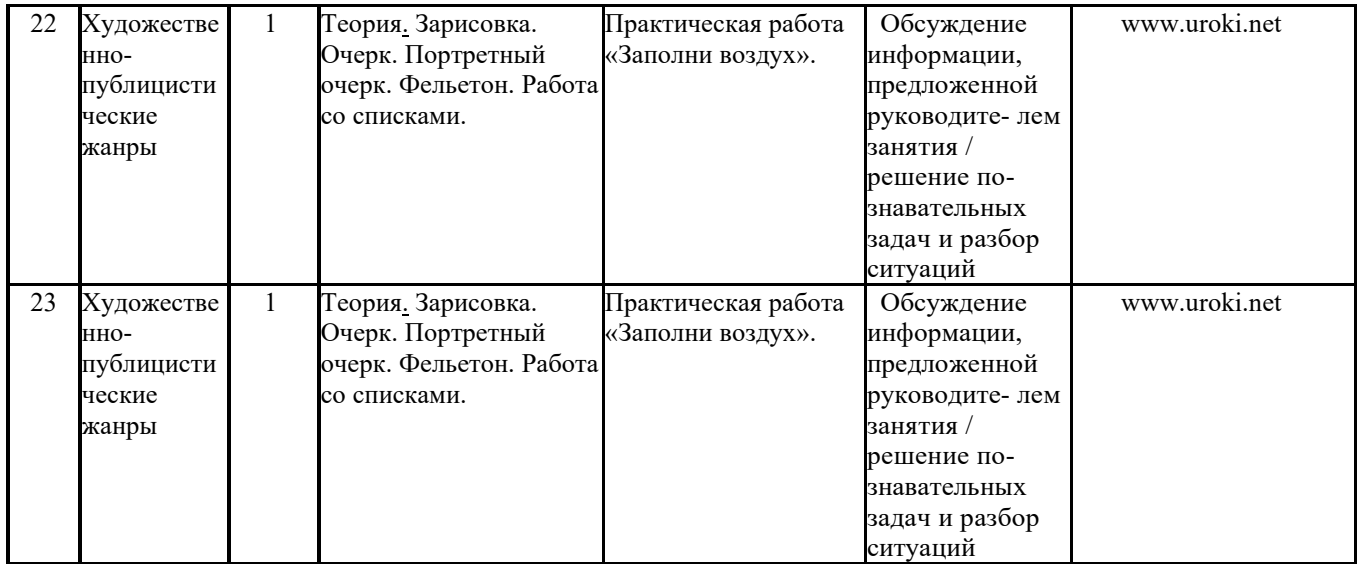

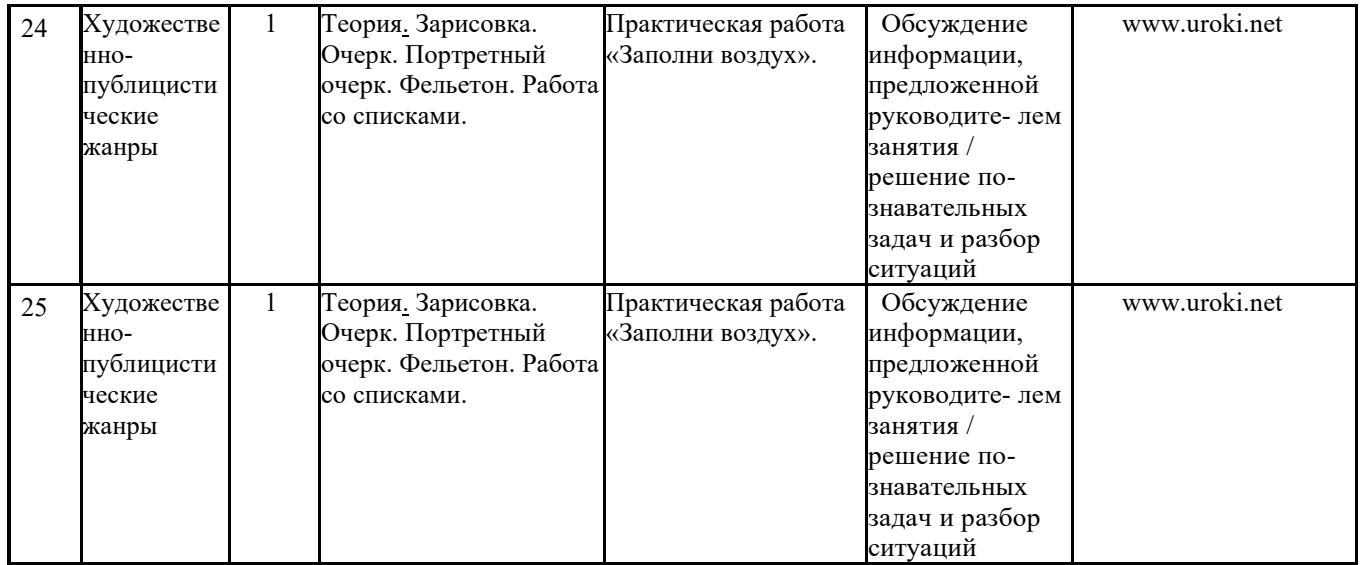

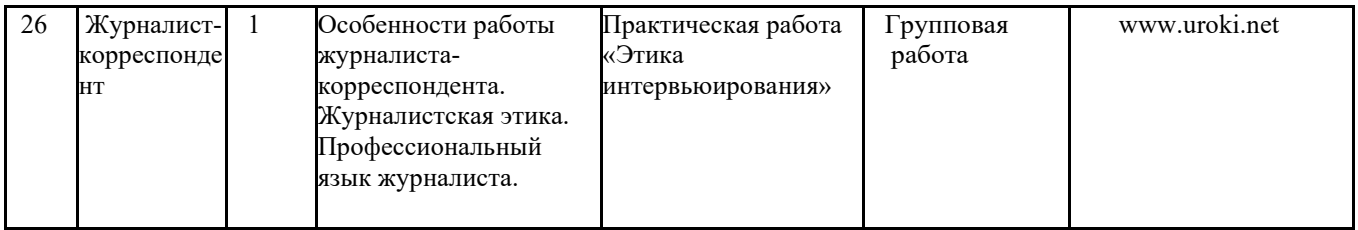

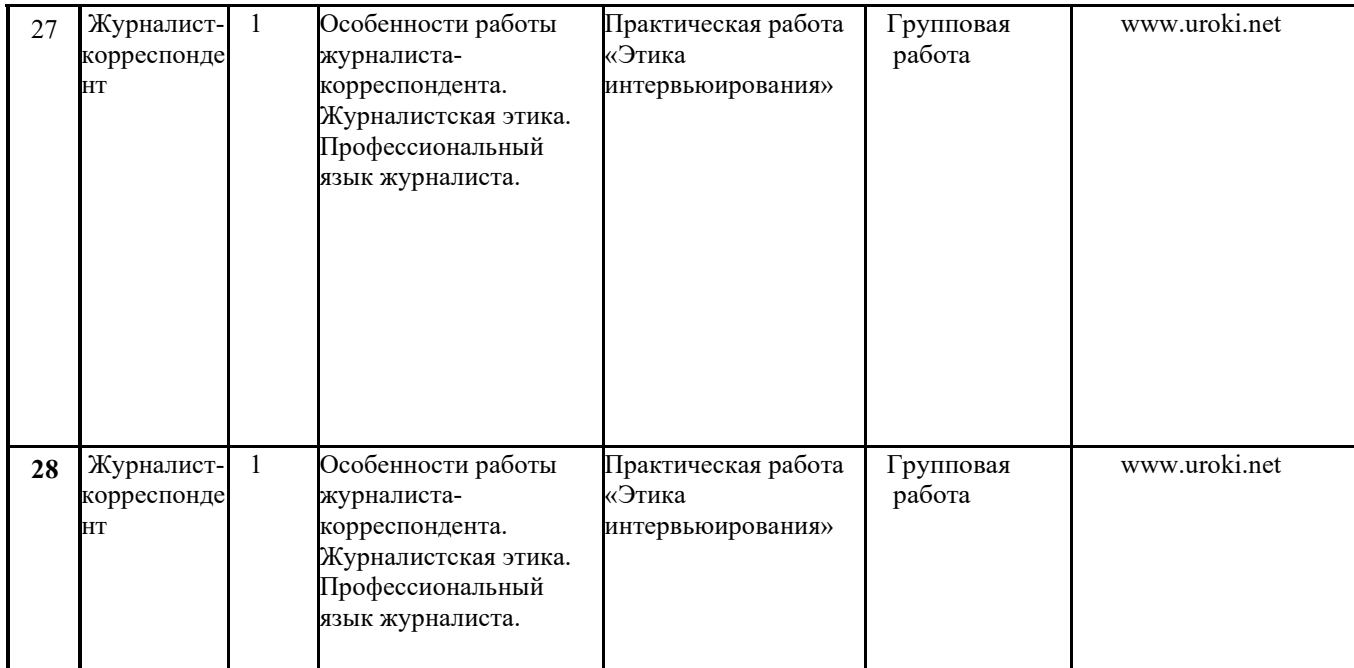

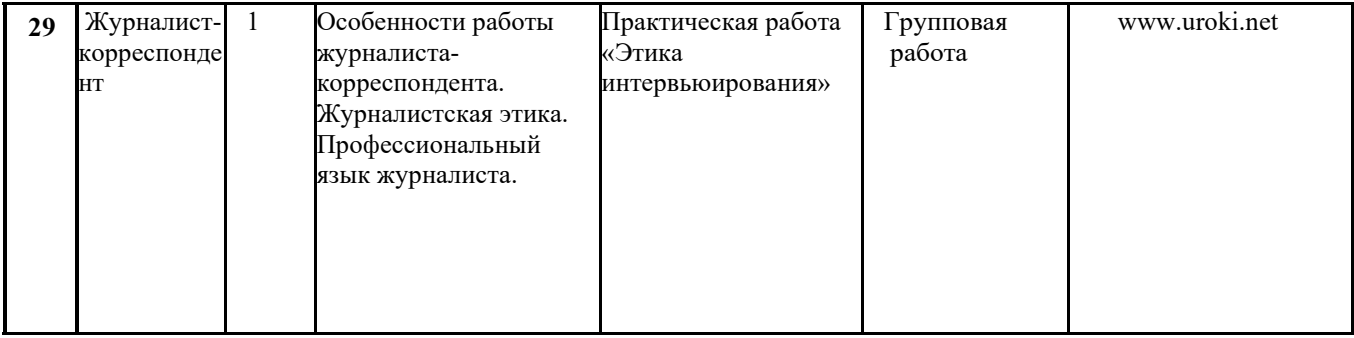

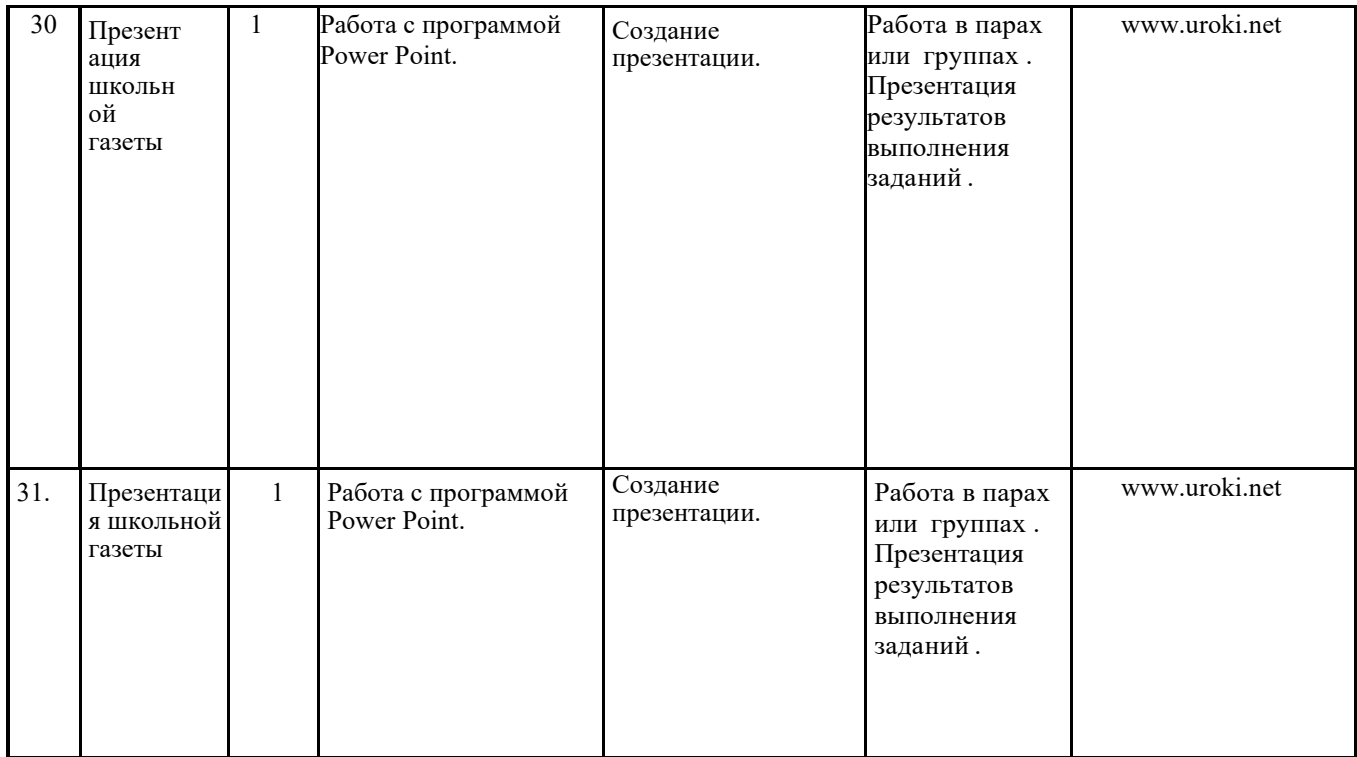

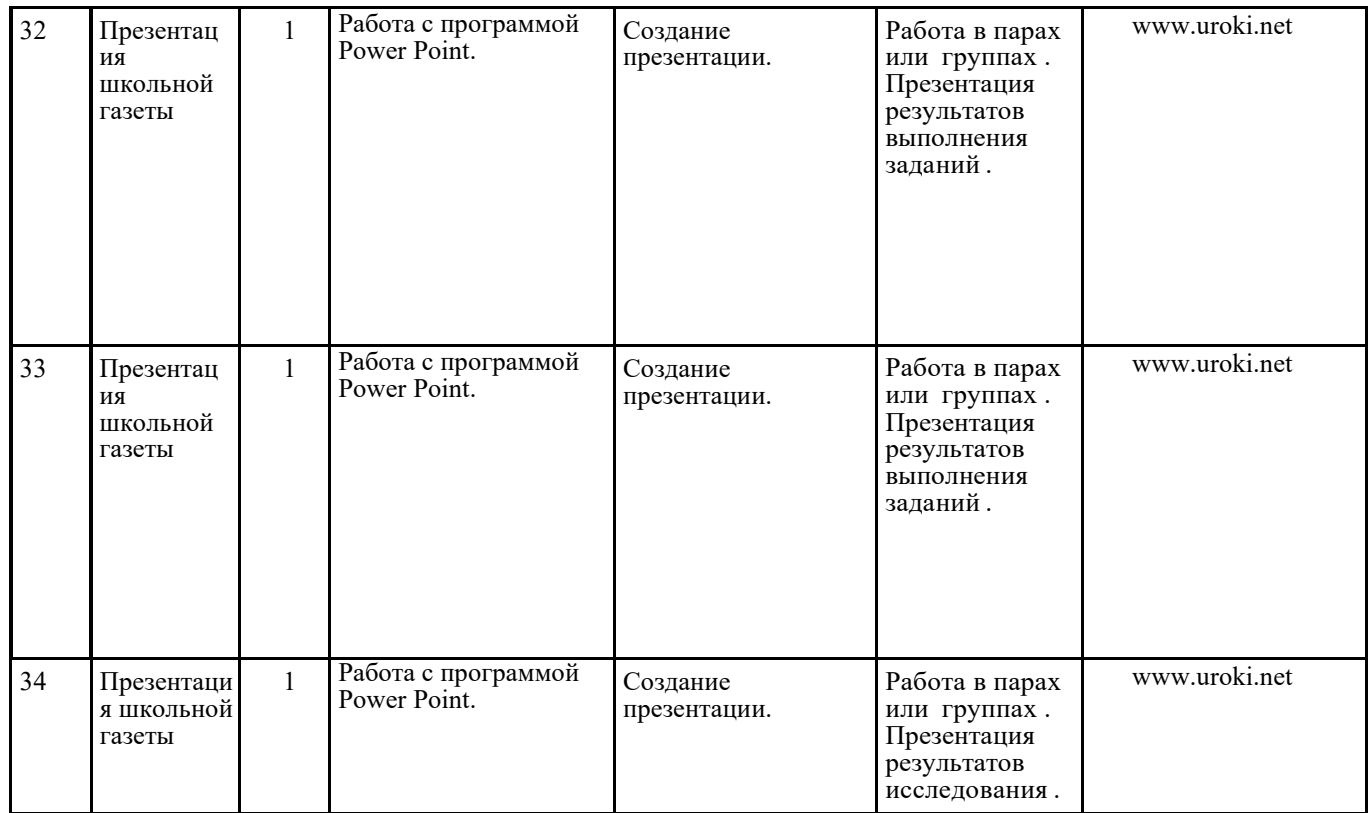

## **5.1 УСЛОВИЯ РЕАЛИЗАЦИИ ПРОГРАММЫ**

Помещение для занятий должно быть достаточно просторным с хорошим дневным освещением. Необходимые для работы материалы должны быть удобно размещены и находиться в чистоте и порядке. Помещение кабинета должно удовлетворять требованиям Санитарно-эпидемиологических правил и нормативов (СанПиН 2.4.2 № 178-02) и быть оснащено типовым оборудованием, в том числе специализированной учебной мебелью и средствами обучения, достаточными для выполнения требований к уровню подготовки обучающихся.

В кабинете должно быть мультимедийное оборудование, компьютер, посредством которых участники образовательного процесса могут просматривать визуальную информацию по учебной дисциплине, создавать презентации, видеоматериалы, иные документы.

Допускается проведение лекционных и практических занятий по технологии вебинаров, видеоуроков.

### **5.2 ФОРМЫ АТТЕСТАЦИИ**

*Формы отслеживания* образовательных результатов: беседа, наблюдение, просмотры творческих работ, практические работы, открытые и итоговые занятия.

*Формы фиксации образовательных результатов*: грамоты, дипломы, протоколы диагностики, фото, отзывы родителей и педагогов.

*Текущий контроль* за выполнением задания ведется на каждом з

анятии.

*Промежуточный контроль* проводится по окончании изучения темы или раздела (без занесения

результатов в диагностическую карту).

*Итоговый контроль* проводится по сумме показателей, зафиксированных в диагностических картах и протоколах диагностики личностного роста

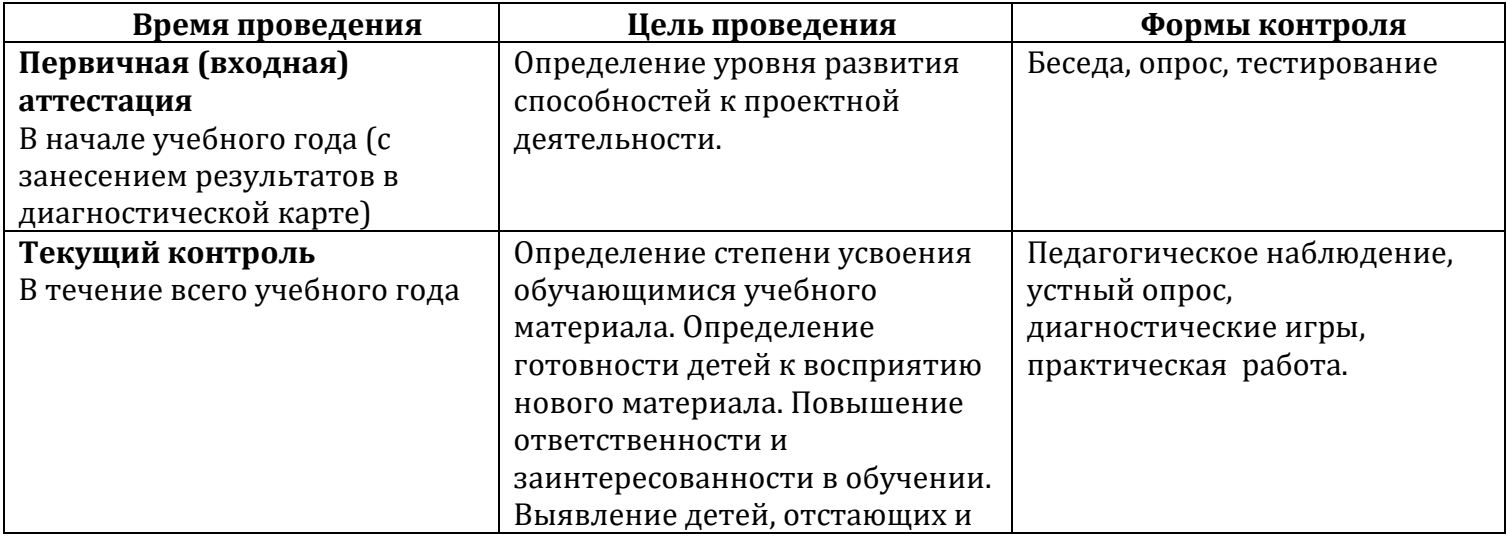

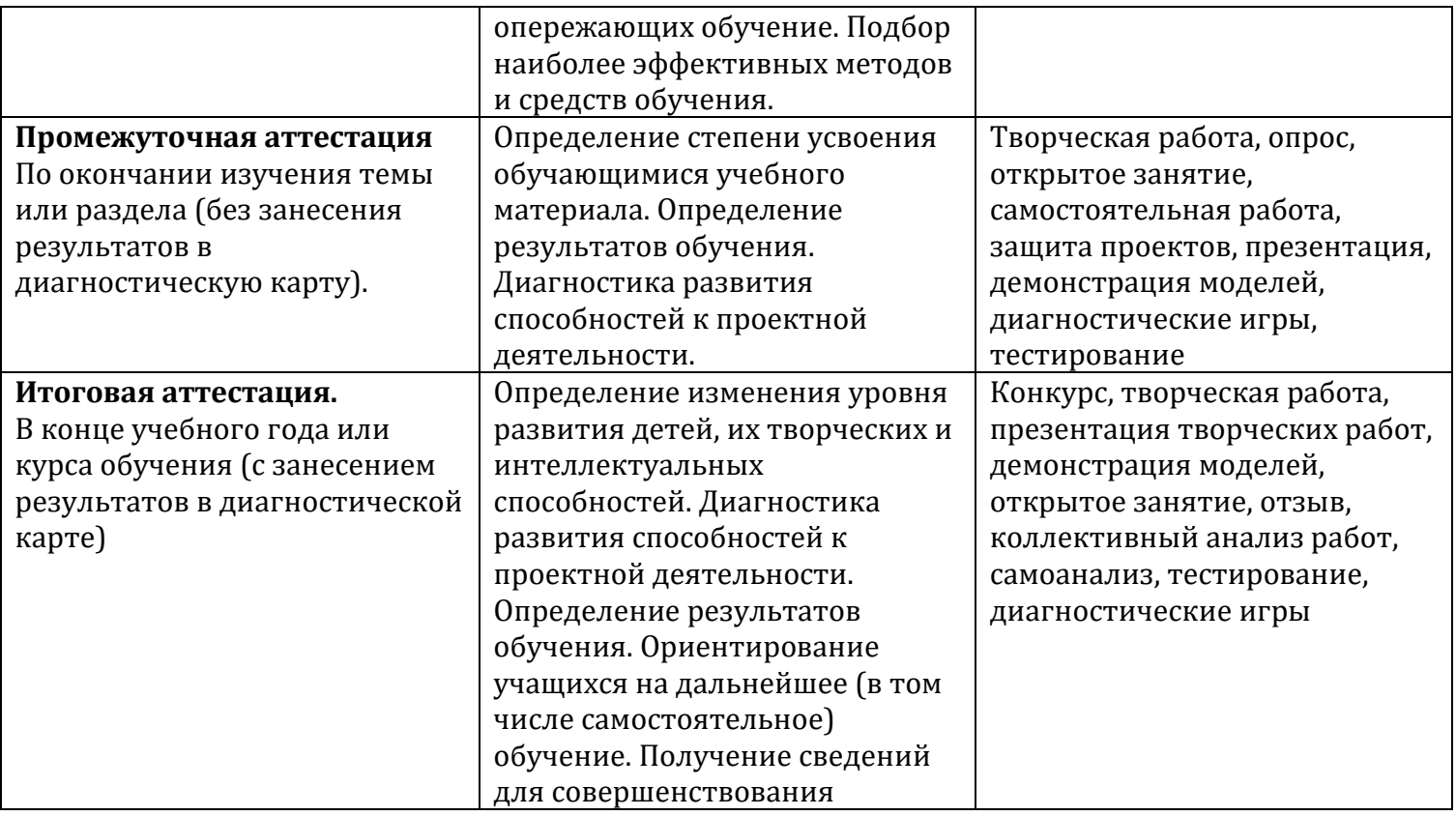

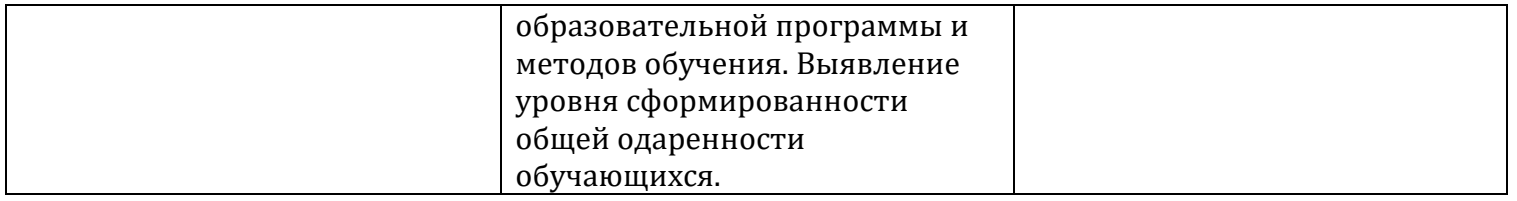

## **5.3 ОЦЕНОЧНЫЕ МАТЕРИАЛЫ**

- критерии оценивания публикаций (Приложение 2)

- тесты на знание Word (Приложение 3)

## **5.4 МЕТОДИЧЕСКОЕ ОБЕСПЕЧЕНИЕ ПРОГРАММЫ:**

Основные методы организации образовательного процесса, используемые на занятиях: объяснительно-иллюстративный, репродуктивный, частично поисковый и исследовательский.

Основные формы проведения занятий: теоретические и практические занятия (дискуссии, диалоги), работа с прессой (обзор, анализ, сбор материала, редактирование, исследование, анкетирование), работа со справочной литературой (словарями, энциклопедиями), социологический опрос, участие в школьных мероприятиях, конкурсы, интернет-конкурсы, интервью.

Данная программа предполагает единство взаимосвязанных целей, принципов, содержания, форм и методов, условий педагогической деятельности, обеспечивающих успешность процесса социальнопедагогической адаптации обучающихся к современному социуму в процессе реализации программы. При организации занятий необходимо делать акцент на доступность, эмоциональность, способность заинтересовать обучающихся для развития у них творческих способностей, у детей развиваются такие качества, как объективность, беспристрастность, принципиальность, толерантность, коммуникабельность, оперативность, усидчивость, целеустремленность, упорство в достижении цели. Данная программа

разработана с учетом современных образовательных технологий, которые отражаются:

• в принципах обучения (индивидуальность, доступность, преемственность, результативность);

• в формах и методах обучения (дифференцированное обучение, конкурсы, экскурсии, соревнования

и т.п.);

• в методах контроля и управления образовательным процессом (тестирование, анкетирование, собеседование, анализ результатов конкурсов и др.);

• в средствах обучения

*Формы организации учебного занятия*

Алгоритм *традиционного занятия*

- вводная часть название темы, краткое описание того, что будет происходить на занятии.
- теоретическая часть беседа по теме.
- отработка навыка
- *-* подведение итогов демонстрация учащимися выполненного задания, оценка педагога и

#### коллектива

*Практическое занятие* отличается от предыдущего тем, что не содержит теоретической части и состоит, в основном, из отработки практических навыков. Объяснение проводится

каждому ребенку индивидуально.

*Педагогические технологии* –

- технология коллективного взаимообучения,
- технология дифференцированного обучения,
- технология игровой деятельности,
- коммуникативная технология обучения,
- технология коллективной творческой деятельности,
- технология портфолио,
- здоровьесберегающая технология

## **6. СПИСОК ЛИТЕРАТУРЫ:**

- 1. Федеральный Закон от 29.12.2012 № 273-ФЗ «Об образовании в РФ».
- 2. Приказ Минобрнауки России от 29.08.2013 № 1008 «Об утверждении Порядка организации и осуществления образовательной деятельности по дополнительным общеобразовательным программам»
- 3. Постановление Главного государственного санитарного врача РФ от 04.07.2014 № 41 «Об утверждении СанПиН 2.4.4.3172-14» «Санитарно-эпидемиологические требования к устройству, содержанию и организации режима работы образовательных организаций дополнительного образования детей»
- 4. Концепция развития дополнительного образования детей (Распоряжение Правительства РФ от 4.09.2014 № 1726-р).
- 5. Письмо Минобрнауки России от 18.11.2015 г. № 09-3242 «Методические рекомендации по проектированию дополнительных общеразвивающих программ».
- 6. Лазутина Г.В. Основы творческойдеятельности журналиста. М., 2001.
- 7. Основы творческой деятельности журналиста. Под ред. С.Г. Корконосенко. СПб., 2000. Тертычный А.А. Жанры периодическойпечати: Учебное пособие. М., 2000.
- 8. Горохов В.М. Основы журналистского мастерства. М., 1989. Елена Вовк. ―Школьная стенгазета и издательские технологии в школе / Вкладка в ―БШ‖ No13, 15, 16. 2004 год Прохоров Е.П. Введение в теорию журналистики: Учебное пособие. М.: Изд-во МГУ, 1995.
- 9. Ожегов С.И. Словарь русского языка. М.,1981.
- 10. Стилистика газетных жанров. М.: Изд-во Моск. ун-та, 1981. 230 с.

Тертычный А. А. Жанры периодической печати: Учебное пособие. – М.: Аспект Пресс, 2000. – 312

Приложение 1

# **Критерии оценивания публикации**

Ученик \_\_\_\_\_\_\_\_\_\_\_\_\_\_\_\_\_\_\_\_\_\_\_\_\_\_\_\_\_ Дата\_\_\_\_\_\_\_\_\_\_\_\_\_\_\_\_\_\_

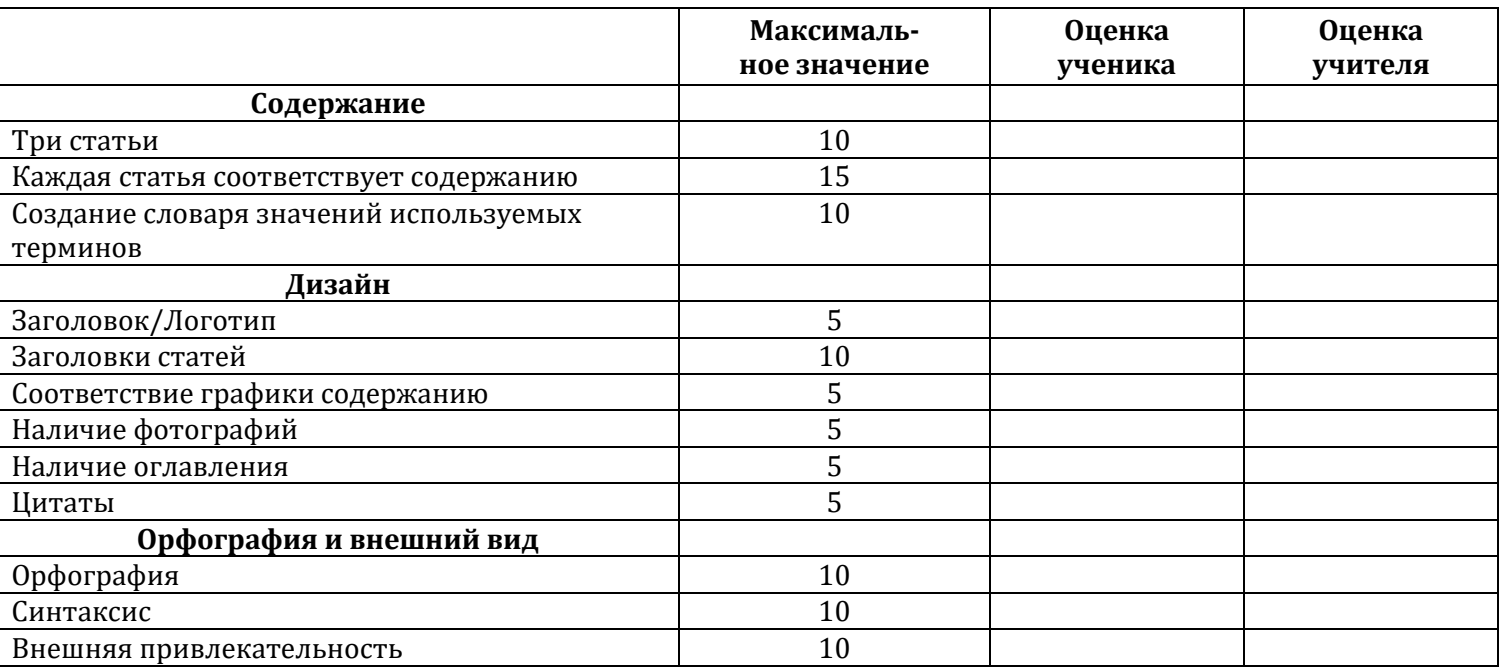

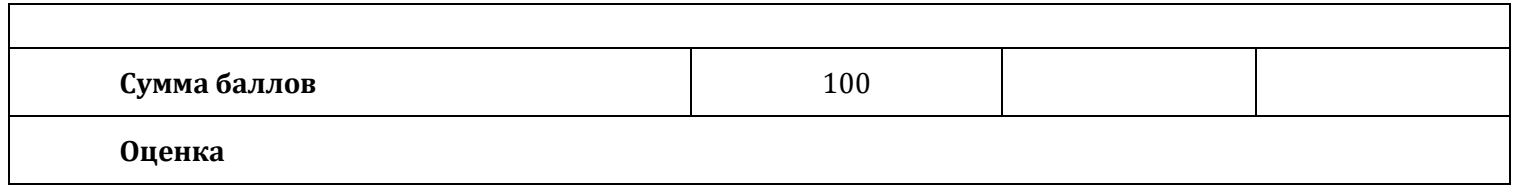

Приложение 3

### Тесты на знание программы WORD

### **Вопрос № 1**

```
Текстовый редактор - программа, предназначенная для
    управление ресурсами ПК при создании документов
\circработы с изображениями в процессе создания игровых программ
\circсоздания, редактирования и форматирования текстовой информации
\circавтоматического перевода с символьных языков в машинные коды
Вопрос № 2
В ряду "символ" - ... - "строка" - "фрагмент текста" пропущено:
```

```
\bigcirc"абзац"
```
# "слово" "страница" "текст"

# **Вопрос № 3**

К числу основных функций текстового редактора относятся:

- $\circ$ строгое соблюдение правописания
- $\circ$ автоматическая обработка информации, представленной в текстовых файлах
- $\circ$ копирование, перемещение, уничтожение и сортировка фрагментов текста
- $\circ$

создание, редактирование, сохранение и печать текстов

## **Вопрос № 4**

Символ, вводимый с клавиатуры при наборе, отображается на экране дисплея в позиции, определяемой:

- адресом
- 

 $\circ$ 

- положением курсора
- задаваемыми координатами
- $\circ$ положением предыдущей набранной букве

## **Вопрос № 5**

```
Курсор - это
    метка на экране монитора, указывающая позицию, в которой будет отображен вводимый с клавиатуры
\circнаименьший элемент отображения на экране
\circклавиша на клавиатуре
\circустройство ввода текстовой информации
Вопрос № 6
При наборе текста одно слово от другого отделяется:
\circзапятой
\circдвоеточием
```

```
пробелом
```

```
O
   точкой
```
## **Вопрос № 7**

O

```
С помощью компьютера текстовую информацию можно:
```

```
только хранить
```

```
\bigcapтолько обрабатывать
    только получать
\subsetхранить, получать и обрабатывать
Вопрос № 8
```

```
Редактирование текста представляет собой:
```
 $\circ$ процедуру сохранения текста на диске в виде текстового файла

 $\bigcap$ процесс внесения изменений в имеющийся текст

```
\circпроцесс передачи текстовой информации по компьютерной сети
```
 $\circ$ процедуру считывания с внешнего запоминающего устройства ранее созданного текста **Вопрос № 9**

Какая операция не применяется для редактирования текста:

печать текста

```
\subset
```
 $\circ$ 

удаление в тексте неверно набранного символа

```
\bigcap
```
вставка пропущенного символа

## **Вопрос № 10**

В текстовом редакторе набран текст:

В НЕМ ПРОСТО НАХОДЯТСЯ ПРОЦЕДУРЫ ОБРОБОТКИ ДАТЫ И ВРЕМЕНИ ДНЯ, АНАЛИЗА СОСТОЯНИЯ МАГНИТНЫХ ДИСКОВ, СРЕДСТВА РОБОТЫ СО СПРАВОЧНИКАМИ И ОТДЕЛЬНЫМИ ФАЙЛАМИ. Команда "Найти и заменить все" для исправления всех ошибок может иметь вид:

- найти РОБ заменить на РАБ
- $\bigcap$ найти БРОБО заменить на БРАБО
- $\circ$ найти РО заменить на РА

```
\circнайти Р заменить на РА
```

```
\circнайти БРОБ заменить на БРАБ
Вопрос № 11
```
Процедура автоматического форматирования текста предусматривает:

```
запись текста в буфер
```

```
O
   отмену предыдущей операции, совершенной над текстом
```

```
O
   автоматическое расположение текста в соответствии с определенными правилами.
```

```
\bigcap
```

```
удаление текста
```

```
Вопрос № 12
```
В текстовом редакторе при задании параметров страницы устанавливаются:

- Отступ, интервал
	- Стиль, шаблон
	- Поля, ориентация
- Гарнитура, размер, начертание **Вопрос № 13**

Меню текстового редактора - это:

- часть его интерфейса, обеспечивающая переход к выполнению различных операций над текстом
- О своеобразное "окно", через которое тест просматривается на экране
- $\circ$ подпрограмма, обеспечивающая управление ресурсами ПК при создании документа
- $\circ$
- информация о текущем состоянии текстового редактора

# **Вопрос № 14**

Поиск слова в тексте по заданному образцу является процессом:

- $\circ$ хранения информации
	- передачи информации
- $\circ$ обработки информации

### $\circ$ уничтожения информации **Вопрос № 15**

Текст, набранный в текстовом редакторе, хранится на внешнем запоминающем устройстве:

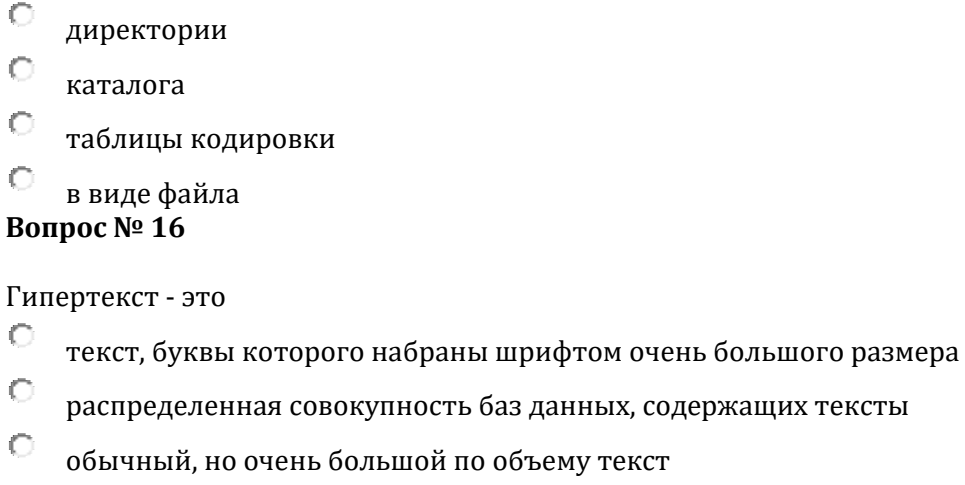

структурированный текст, в котором могут осуществляться переходы по выделенным меткам **Вопрос № 17**

При открытии документа с диска пользователь должен указать:

```
\circдату создания файла
O
    имя файла
\subsetтип файла
\circразмеры файла
Вопрос № 18
Форматирование текста - это:
    изменение внешнего вида текста
\circизменение содержания текста
\circизменение расположения абзацев на странице
\circнет правильного ответа
Вопрос № 19
```

```
Кроме обычного начертания символов может применяться
    полужирное
\circкурсивное
\circполужирное курсивное
```
### $\circ$ верно все **Вопрос № 20**

Минимальным объектом в текстовом процессоре является:

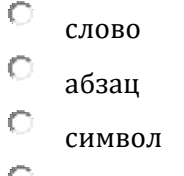

 $\overline{C}$  бит

## **Вопрос № 21**

Клавиша, которой вводится конец абзаца:<br>О там

Tab

 $\circ$ Enter

 $\circ$ Insert

 $\circ$ 

нет правильного ответа

## **Вопрос № 22**

Расстояние между строчками документа можно изменять, задавая различные значения...

```
\circмеждустрочных интервалов
\circотступом слева
\circотступом первой строки
\circотступом справа
Вопрос № 23
```
Microsoft Word, OpenOffice Writer, LibreOffice Writer - это:

```
графические редакторы
```

```
\circтекстовые процессоры
```

```
базы данных
```

```
\circ
```
 $\circ$ 

```
нет правильного ответа
```
## **Вопрос № 24**

```
Что может быть размещено в ячейках таблиц?
    текст
\bigcapчисла
\circизображения
```
#### $\circ$ верно все **Вопрос № 25**

В нумерованных списках...

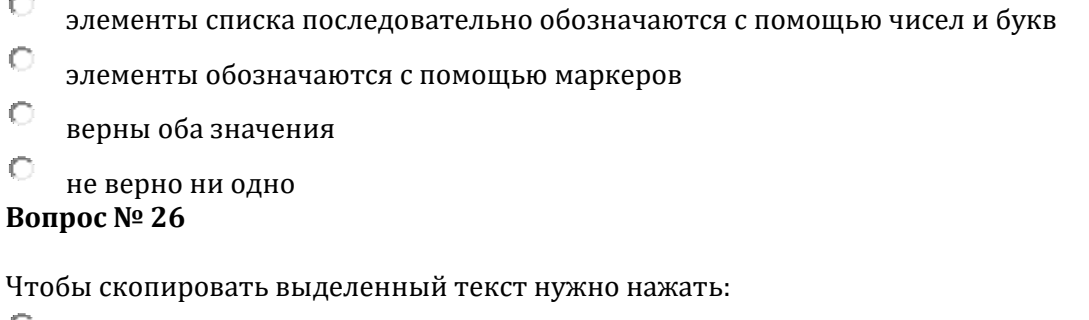

 $\overline{\phantom{a}}$  Alt+C

 $\circ$ Ctrl+H

```
\circ Ctrl+C
```

```
\bullet
```

```
нет верного ответа
Вопрос № 27
```
Действия с выделенным объектом:

- $\circ$ только удаление, перемещение, копирование
- $\circ$ форматирование, удаление, перемещение
- $\circ$ изменение и начертание шрифта
- $\circ$ только форматирование **Вопрос № 28**

Область, расположенная в верхнем, нижнем и боковых полях на каждой странице документа, это -

- Метка
- О Колонтитулы
- $\circ$ Абзац
- $\circ$

### Шрифт **Вопрос № 29**

Инструмент, для построения небольших логических схем, это ...

- $\circ$ SmartArt
- $\bigcap$

 $\circ$ 

гиперссылка

таблица

## **Вопрос № 30**

Чтобы изменить ориентацию одного листа на альбомную, в документе, где у всех листов ориентация книжная, надо зайти в меню ...

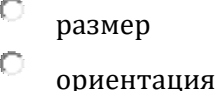

поля **Вопрос № 31**

Каким цветом в программе подчеркиваются грамматические ошибки?

```
\circсиним
\circрозовым
\bigcapзеленым
\circошибки не проверяются
\bigcapкрасным
```
### **Вопрос № 32**

Элемент окна программы, позволяющий интерактивно задавать поля документа, а также отступы от полей называется....

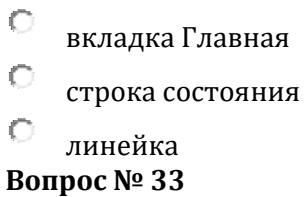

Какие параметры не относятся к характеристикам шрифта? П размер символов  $\Box$ гарнитура ⊽ межстрочный интервал П начертание  $\overline{\mathbf{v}}$ выравнивание ⊽ запомнить **Вопрос № 34** Какие начертания шрифта бывают? курсив

⊽

```
полужирный курсив
```
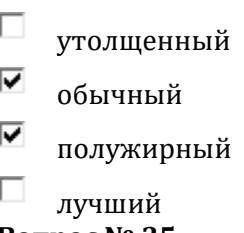

# **Вопрос № 35**

Когда при вводе текста следует нажимать клавишу Enter?

- в конце каждой строки
- $\circ$ в конце каждого абзаца
- $\odot$